#### Introducing Rack

Christian Neukirchen Editor in Chief of Anarchaia

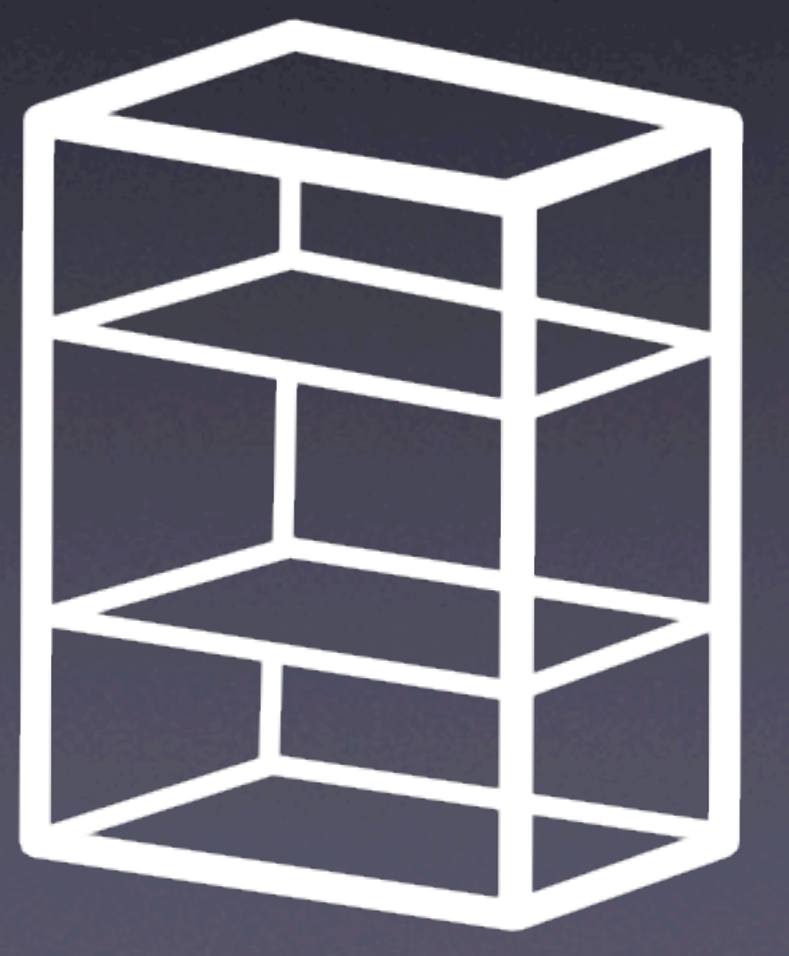

powers web applications

# A Google Image Search for *"ruby rack"* reveals:

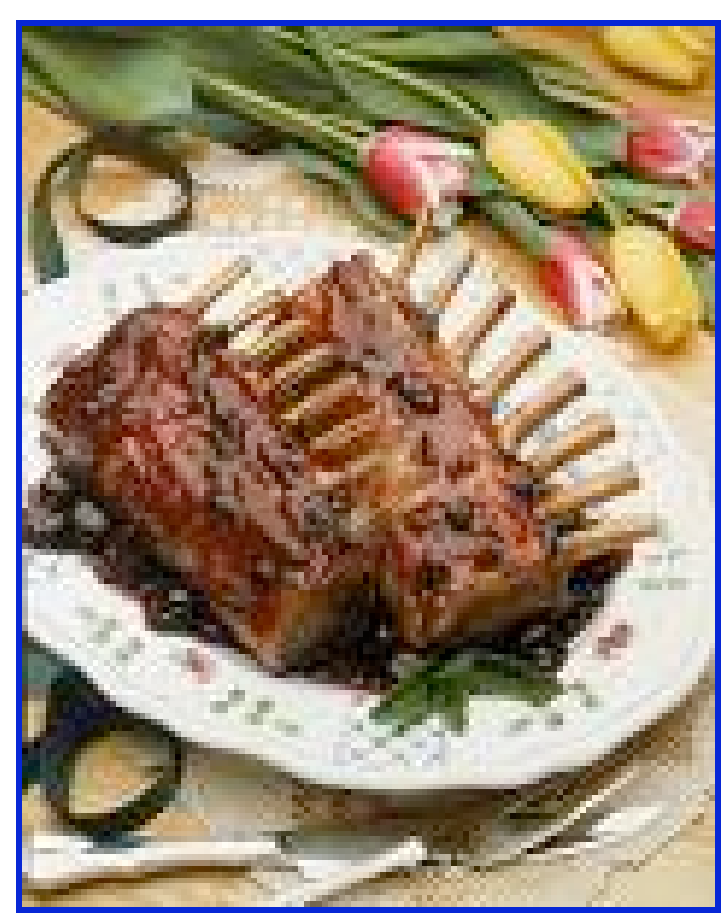

Interested in Ruby on Rails? 1180 x 1494 - 1364k - jpg www.sitepoint.com

#### Overview

- What is Rack?
- Why do we need Rack?
- The design of Rack
- **The Rack distribution**
- Coset: a RESTful Rack framework
- Real World Rack

#### What is Rack?

• Rack is a specification (and implementation) of a minimal abstract Ruby API that models **HTTP** 

# Why do we need Rack?

- Developing a Ruby web framework is *not* hard…
- …but it's lots of *repetitive, boring* work:
	- *Again, write* interfaces to all the servers!
	- *Again, write* decoding code or copy cgi.rb

## The big picture

- Let's make the simplest possible API that represents a generic web application
- Write the HTTP interfacing code OAOO\*

\* once and only once

## Designing Rack

- How to do that?
- "type-based design" *(\*shock\*, \*shudder\*)*

## HTTP from a Bird's-eye view

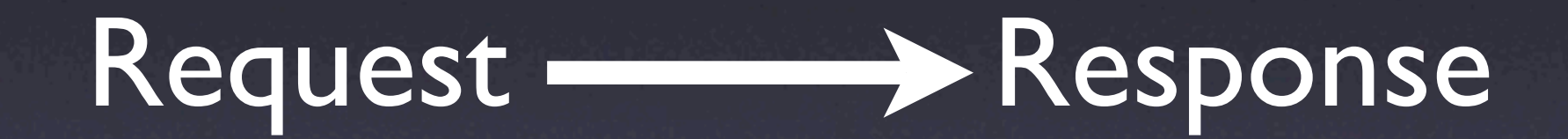

## What's a request?

```
{"HTTP_USER_AGENT"=>"curl/7.12.2 ..."
 "REMOTE HOST"=>"127.0.0.1",
 "PATH INFO" => " /", "HTTP_HOST"=>"ruby-lang.org",
 "SERVER_PROTOCOL"=>"HTTP/1.1",
 "SCRIPT_NAME"=>"",
 "REQUEST_PATH"=>"/",
  "REMOTE_ADDR"=>"127.0.0.1",
  "HTTP_VERSION"=>"HTTP/1.1",
  "REQUEST_URI"=>"http://ruby-lang.org/",
  "SERVER_PORT"=>"80",
  "HTTP_PRAGMA"=>"no-cache",
  "QUERY_STRING"=>"",
  "GATEWAY_INTERFACE"=>"CGI/1.1",
  "HTTP_ACCEPT"=>"*/*",
  "REQUEST_METHOD"=>"GET"}
```
- classically, a CGI environment
- Most frameworks already use something like it, most developer know the fields
- Let's keep that

# And what's a response?

• CGI uses stdout. Ugh! **• Let's look at one** 

HTTP/1.1 302 Found Date: Sat, 27 Oct 2007 10:07:53 GMT Server: Apache/2.0.54 (Debian GNU/Linux) mod\_ssl/2.0.54 OpenSS0.9.7e Location: http://www.ruby-lang.org/ Content-Length: 209 Content-Type: text/html; charset=iso-8859-1 <!DOCTYPE HTML PUBLIC "-//IETF//DTD HTML 2.0//EN"> <html><head> <title>302 Found</title> </head><body> <h1>Found</h1> <p>The document has moved <a href="http://www.ruby-lang.org/">here</ a>.  $\langle$ /p $\rangle$ </body></html> Status Headers Body

## The Response in Ruby

• Duck-types to the rescue, an Array of:

- Status: to\_i
- Headers: each { | key, value| }
- Body: each { |chunk| }

#### How to *call* it

• Obviously, #call • This also allows using *lambdas* as web apps!

#### To summarize:

• The Rack app gets called with the CGI environment…

• …and returns an Array of status, headers and body.

#### Hello, world!

```
lambda { |env|
  [200, # Status
   {"Content-Type"=>"text/plain"}, # Headers
  ["Hello, world!"]] # Body
}
```
### Rack at a glance

 ${\text{``REQUEST\_PATH''=>'' . . .", \text{ } headers ...}$ 

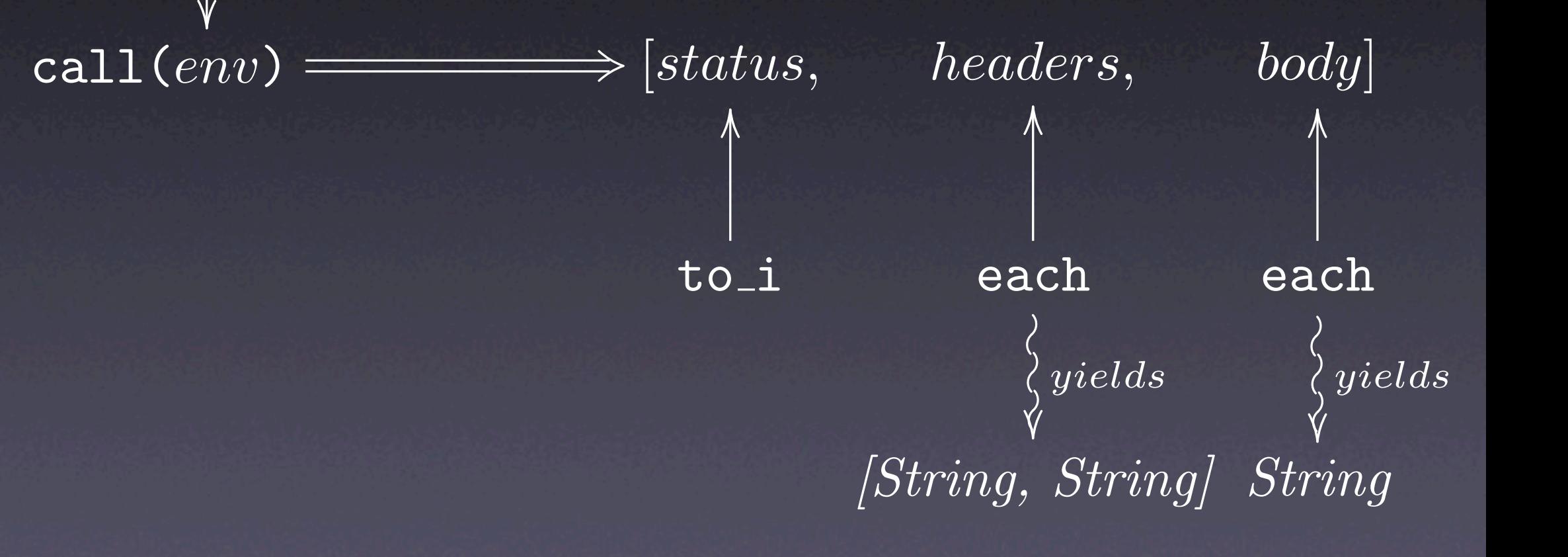

#### The Rack Distribution, I

**• The Rack specification** 

}

• including Rack::Lint, which checks the apps

## \* The <tt>CONTENT\_LENGTH</tt>, ## if given, must consist of digits only. assert("Invalid CONTENT\_LENGTH: " + "#{env["CONTENT\_LENGTH"]}") { !env.include?("CONTENT\_LENGTH") || env["CONTENT LENGTH" $\overline{I}$  =~ /\A\d+\z/

### The Rack Distribution, II

- Handlers
	- CGI
	- FastCGI
	- WEBrick
	- Mongrel (also Swiftcore's *evented\_mongrel*) • LiteSpeed (trunk only)

Rack::Handler::Mongrel.run app, :Port => 80

## The Rack Distribution, III

- Included adapters
	- Camping
- 3rd party adapters
	- Ramaze
	- Merb and more: Maveric, Sinatra, …
	- Rails (via Fuzed)
- All adapters are almost trivial

## The Rack Distribution, IV

- Lots of *middleware*
	- Utilities that combine, compose, aggregate or modify Rack applications
	- Middleware is stackable, it's just a Rack application itself
	- Since Rack applications are just Ruby objects, they are easy to write

#### Middleware

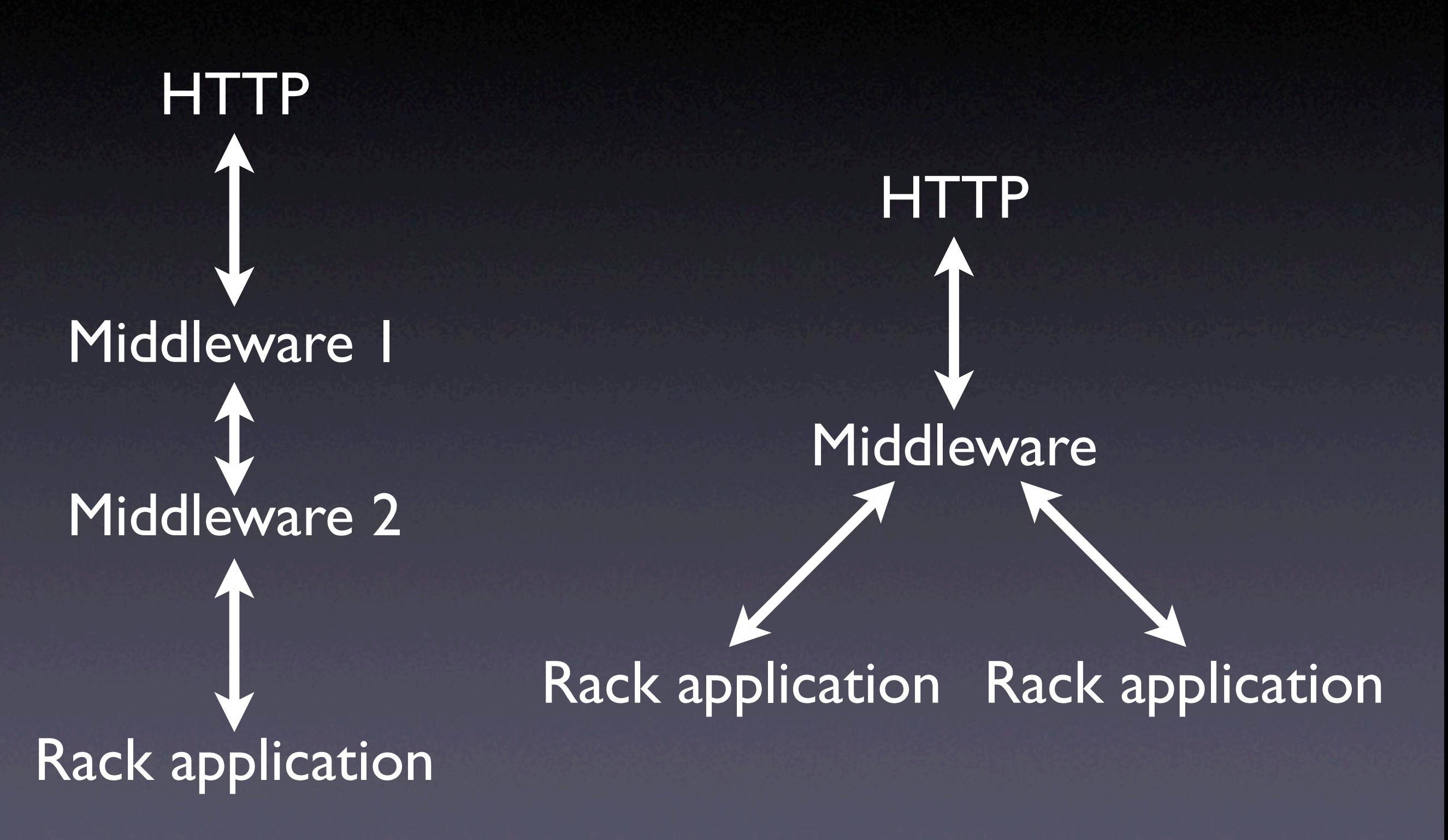

### A few selected modules

- Rack::Cascade:Try a request with several apps, and return the first non-404 result
- Rack::CommonLogger: Make an Apache-like logfile
- **Rack::Lint: Ensure the app obeys the** specification

## Rack::Request & Rack::Response

• They are your friends if you want to write Rack applications directly

```
def call(env)
   req = Rack::Request.new(env)
   res = Rack::Response.new
```

```
 if req.get?
 res.write "Hello #{req.GET["
name
"]}"
  elsif req.post?
    file = req.POST['file"] FileUtils.cp file[:tempfile].path,
       File.join(UPLOADS, file[:filename]
    res.write "Uploaded."
  end
  res.finish
```

```
end
```
#### Rack::ShowExceptions

#### **RuntimeError at /** Lobster crashed

Ruby ./lib/rack/lobster.rb: in call, line 40 Weh GET localhost/

#### Jump to:

GET | POST | Cookies | ENV

#### **Traceback** (innermost first)

#### ./lib/rack/lobster.rb: in call

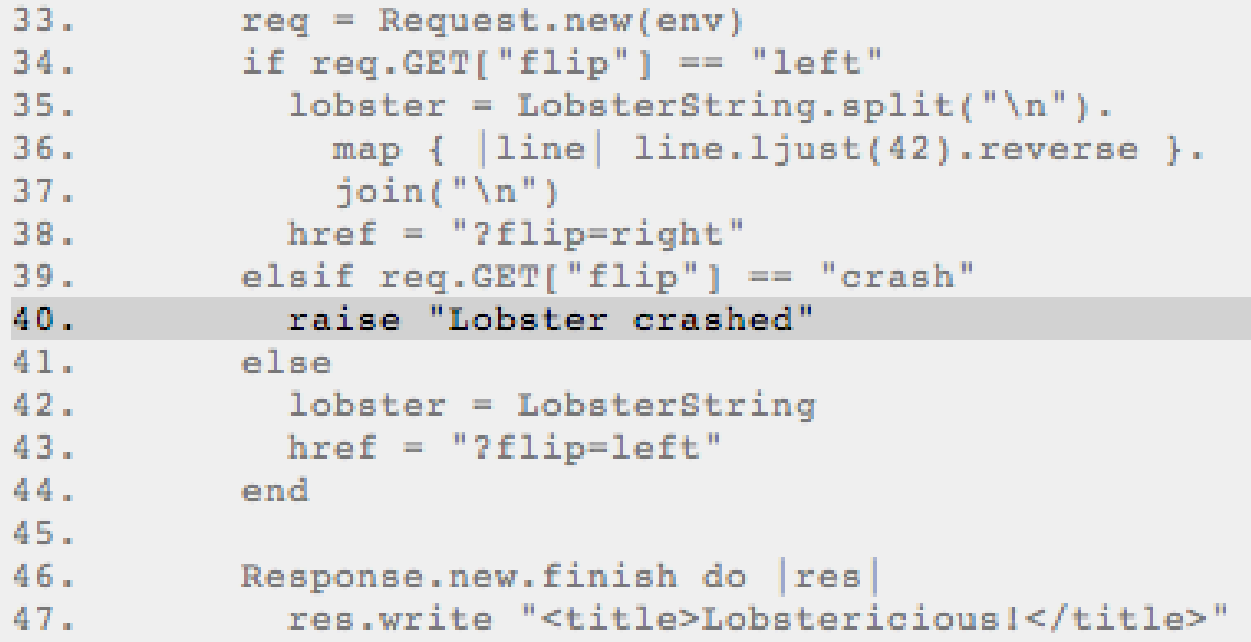

./lib/rack/showexceptions.rb: in call

## Rack::URLMap

Rack::URLMap.new "/one" => app1,  $"/two"$  =>  $app2,$  $"/one/foo"$  =>  $app3$ 

#### Also can do virtual hosts:

Rack::URLMap.new \ "http://one.example.org/" => app1, "http://two.example.org/" => app2, "https://example.org/secure" => secureapp

## Testing with Rack::MockRequest

require "rack" require "test/spec"

describe "The sample application 3 slides ago" do it "should reply with a welcome on GET" do

 req = Rack::MockRequest.new(myapp) res = req.get("/?name=Euruko")

 res.should.be.ok res.should.match /Hello, Euruko/

 end end

## Rack configuration

• If you want to use many utilities, don't do app = Rack::CommonLogger.new( Rack::ShowExceptions.new( Rack::ShowStatus.new( Rack::Lint.new(MyRackApp.new))))

#### • Instead, write

- app = MyRackApp.new
- app = Rack::Lint.new(app)
- app = Rack::ShowStatus.new(app)
- app = Rack::ShowExceptions.new(app)
- app = Rack::CommonLogger.new(app)

#### Rack::Builder

app = Rack::Builder.new do use Rack::CommonLogger use Rack::ShowExceptions use Rack::ShowStatus use Rack::Lint run MyRackApp.new end

#### rackup

#!/usr/bin/env rackup

use Rack::CommonLogger use Rack::ShowExceptions use Rack::ShowStatus use Rack::Lint run MyRackApp.new

\$ myrackapp.ru -s mongrel -p 8080 Override basic configuration

Rackup autodetects CGI or FastCGI environments

#### Coset

- Finally, a small RESTful framework I wrote for my own
- Supports URI templates and direct HTTP method support
- As well as dealing with multiple content types

### Coset example

```
class TimeServer < Coset
   GET "/time{EXT}" do
    now = Time.now wants "text/html" do
      res.write "<title>Current time</title>\n"
       res.write "It's now #{now}.\n"
     end
     wants "text/plain" do
       res["Content-Type"] = "text/plain"
      res.write now.to s + " \n\rangle n" end
     wants "application/json" do
       res["Content-Type"] = "application/json"
       res.write "{\"current_time\": \"#{now}\"}\n"
     end
   end
end
```

```
$ curl -i localhost:3333/time
HTTP/1.1 200 OK
Content-Type: text/html
```

```
<title>Current time</title>
It's now Sun Nov 04 12:03:18 CET 2007.
```

```
$ curl -i localhost:3333/time.txt
HTTP/1.1 200 OK
Content-Type: text/plain
```

```
Sun Nov 04 12:03:56 CET 2007
```

```
$ curl -i -H "Accept: application/json" \
                       localhost:3333/time
HTTP/1.1 200 OK
Content-Type: application/json
```
{"current\_time": "Sun Nov 04 12:05:14 CET 2007"}

#### Real World Rack

- Personifi uses a custom Rack application to serve 30 billion(!) requests a month
- Rack allows fast development due to its lean interface and convenient APIs

## Summary

- An abstract interface on top of HTTP allows for
	- code reuse
	- easier testing
	- new ways of combining code/applications
- Rack is easy to support • …and quickly pays off • Support Rack!

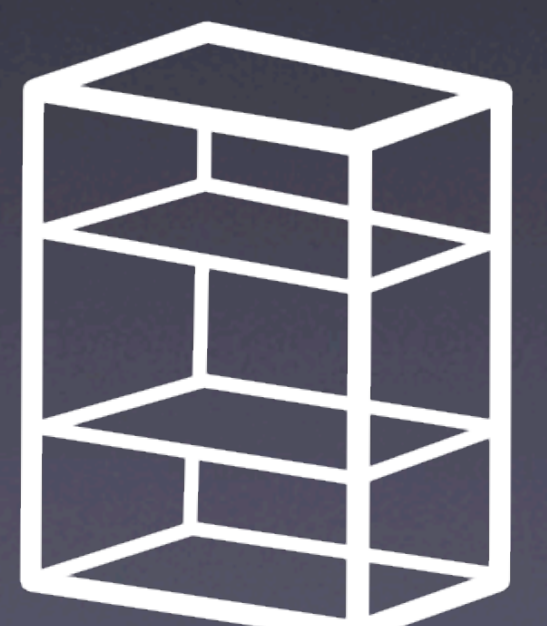

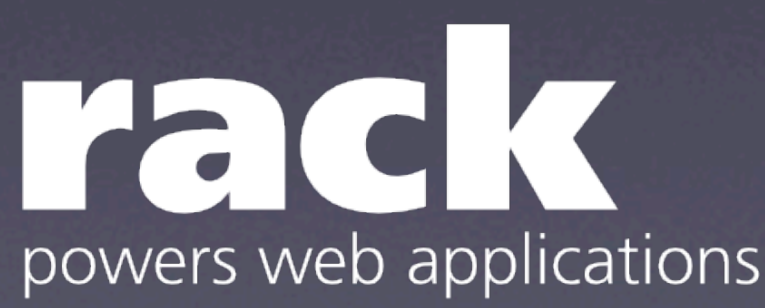

## Thanks for your attention!

- Special thanks to:
	- everyone that contributed to Rack (see AUTHORS and README)
	- Personifi for giving access to machines to do real world testing
	- the WSGI team for creating a superb specification I just needed to adapt

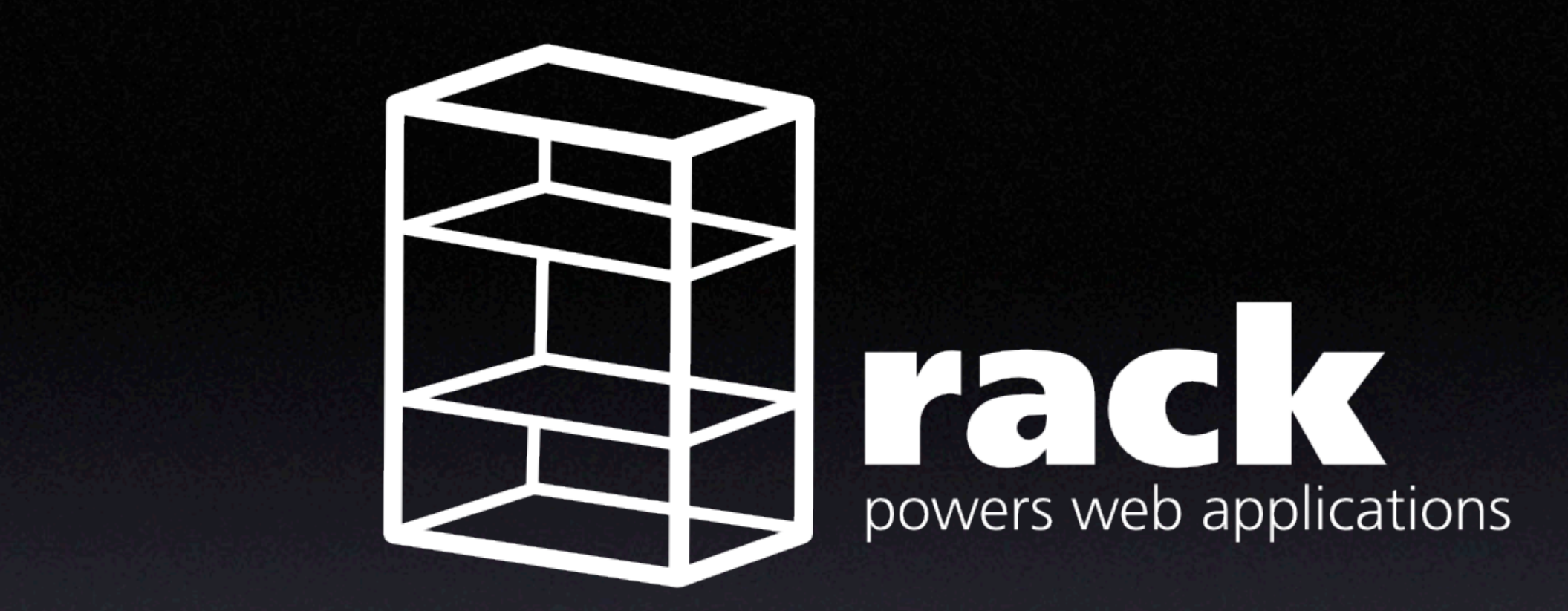

• These slides: http://chneukirchen.org/talks • You'll also find a paper on Rack there <sup>1</sup> Which is a really bad German mathematical pun: Coset can be translated Finally, thanksto Horacio Lopez ´ a.k.a vruz,Johan Sørensen,  $\blacksquare$  .  $\blacksquare$  .  $\blacksquare$ 

> • http://rack.rubyforge.org #rack @ freenode.net

Thanks to: Horacio López a.k.a. vruz, Johan Sørensen, and Aria Stewart for reviewing the slides. Verbatim copying is allowed as long as this message is preserved. Duplication is encouraged.